# **Formale Richtlinien einer VWA**

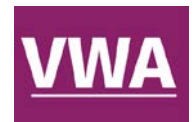

## **1. Format**

• DIN A4, einseitig beschrieben

## **2. Umfang**

- Max. 60.000 Zeichen (inkl. Leerzeichen, Quellenbelegen im Text, Fußnoten). **Nicht dazu zählen:** Vorwort, Inhalts-, Literatur-, Abkürzungs- und Abbildungsverzeichnis).
- Es können auch praktische und/oder grafische Arbeiten miteinbezogen werden.

## **3. Exemplare**

- Abgabe von zwei Exemplaren in gebundener Form (Art der Bindung je nach schulinterner Regelung) an die betreuende Lehrperson sowie digital durch Hochladen in die VWA-Datenbank bzw. per USB-Stick o. Ä. am Schulstandort.
- Bei Einbeziehung praktischer und/oder graphischer Arbeitsformen sind auch diese physisch beizulegen.

## **4. Inhaltsverzeichnis**

- Numerische Gliederung nach Haupt- und Unterkapiteln nach der Dezimalklassifikation  $(1/1.1/1.1.1).$
- Eine Untergliederung in 1.1.1 ist nur sinnvoll, wenn auch ein 1.1.2 folgt.
- Es sollten dabei in der Regel nicht mehr als drei Ebenen gebildet werden.
- Jeder ausgewiesene Gliederungspunkt ist mit einer Seitenzahl zu versehen, mit der man das Kapitel in der Arbeit findet.

#### **5. Layout**

#### • **Nummerierung der Seiten**

- o Variante 1: Das Titelblatt zählt als Seite 1, wird jedoch nicht nummeriert. Es folgen Abstract, Vorwort und Inhaltsverzeichnis, die fortlaufend mitgezählt werden, ohne mit Seitenzahlen versehen zu werden.
- o Variante 2: Abstract, Vorwort und Inhaltsverzeichnis werden mit römischen Ziffern nummeriert, die erste Seite der Einleitung erhält die arabische Ziffer 1.

#### • **Titelblatt**

Dieses enthält folgende Informationen:

- o Thema der Arbeit
- o Name der Verfasserin/des Verfassers
- o Klasse
- o Name und Adresse der Schule
- o Name der Betreuungsperson
- o Abgabedatum

#### **6. Grafische Gestaltung**

# **Für den Gesamteindruck entscheidend ist auch die einheitliche Gestaltung**

- der Seitenränder (linker Randabstand ca. 2,5 cm, zusätzlich ist für das Binden ein Bundsteg von ca. 1 cm zu empfehlen; rechter Randabstand 2 bis 2,5 cm)
- der Überschriften
- der Kopf- und Fußzeilen
- der Fußnoten
- **Satz**
	- o vorzugsweise Flattersatz linksbündig
- **Schrift**
	- o Durchgängige Verwendung einer gut lesbaren Schriftart (z. B. Calibri)
- o Es sollten nicht mehr als zwei Schriftarten im Dokument verwendet werden.
- o Schriftgröße: 12pt für Text, 10pt für Fußnoten unterstützt die Lesbarkeit.
- **Zeilenabstand**
	- o Standardtext 1,5-zeilig, Fußnoten einzeilig.
	- o Zitate im Umfang von drei oder mehr Zeilen werden als Textblock eingerückt, ansonsten können sie unterschiedlich gestaltet werden: 12pt, kursiv oder 11pt, einzeilig.
- **Hervorheben von Texten**
	- o Überschriften durch Fettdruck und Schriftgrad
	- o im Fließtext durch Kursivschrift
- **Einfügen von Bildern und Tabellen**
	- o Alle Bilder und Tabellen sind zu nummerieren und zu beschriften.
	- o Im Text ist auf sie Bezug zu nehmen.
	- o Die Quellen aller Bilder und Tabellen sind am Ende der Arbeit in einem Verzeichnis anzuführen. Das kann in einem gemeinsamen Verzeichnis oder getrennt geschehen.

# **7. Literaturverzeichnis (auch: Abbildungsverzeichnis …)**

- Alle verwendeten Quellen (auch Bilder, Grafiken, Statistiken …) sind am Ende der Arbeit in einem entsprechenden Verzeichnis anzugeben.
- Grundsätzlich werden die angeführten Quellen alphabetisch nach AutorInnennamen geordnet.
- Wie für das Zitieren, gibt es auch beim Literaturverzeichnis unterschiedliche Optionen, die vor allem zwischen Naturwissenschaften und Geisteswissenschaften variieren. Wesentlich ist, dass die Angaben eine eindeutige Identifizierung der Quelle ermöglichen.

Formale Richtlinien | Version – September 2019 (www.ahs-vwa.at)